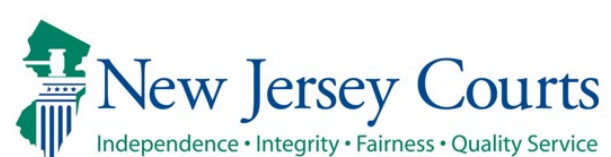

## **Probation Client Portal Registration User Guide**

**Instructions:** Welcome! As a probation client you will need to register for our NEW Probation Client Portal following the steps below. The Portal includes some helpful resources for you and your basic probation information, and in time will be a way for you and your probation officer to be able to sign and submit forms, view historical documents, and even pay your fines and fees!

 $\overline{a}$ 

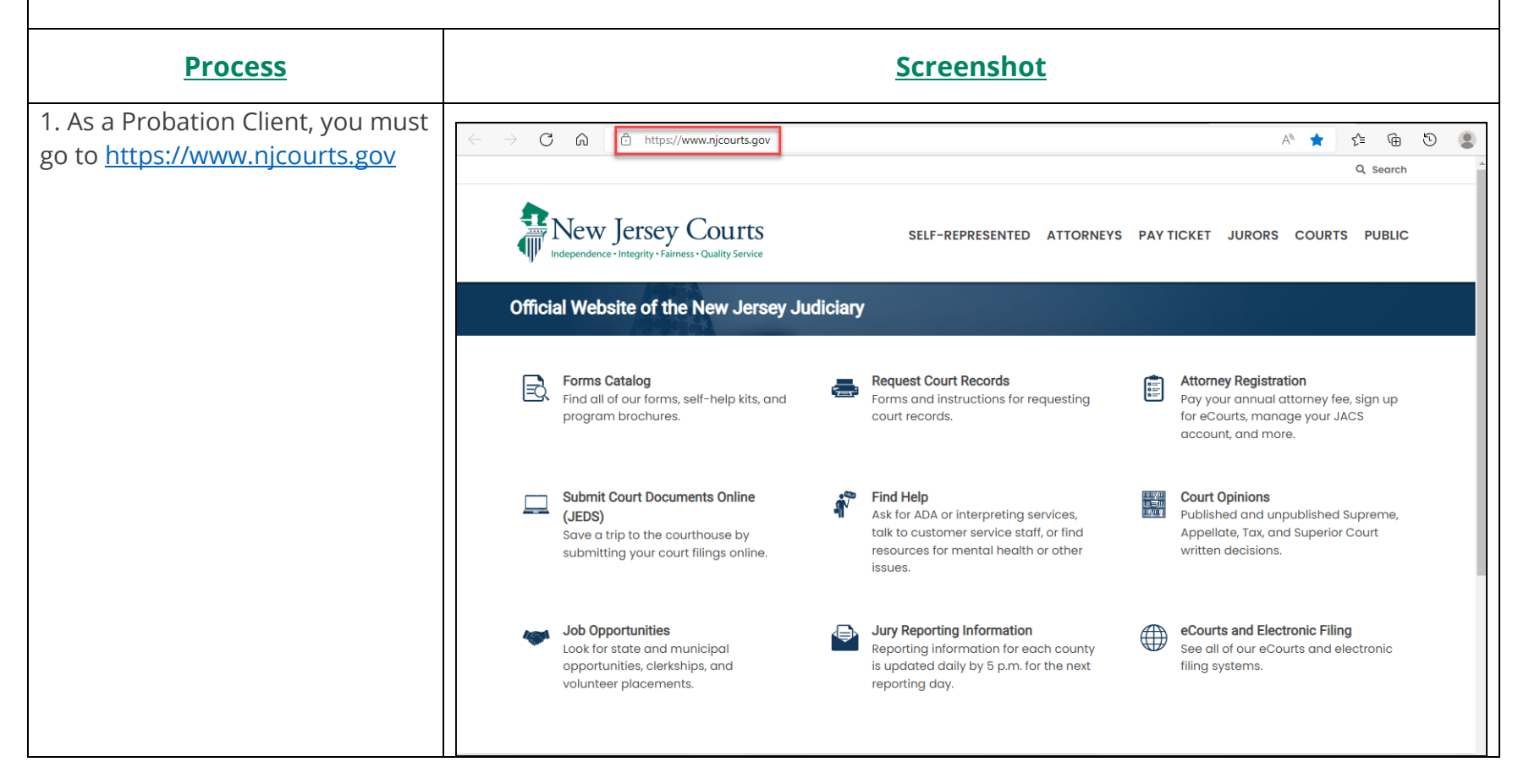

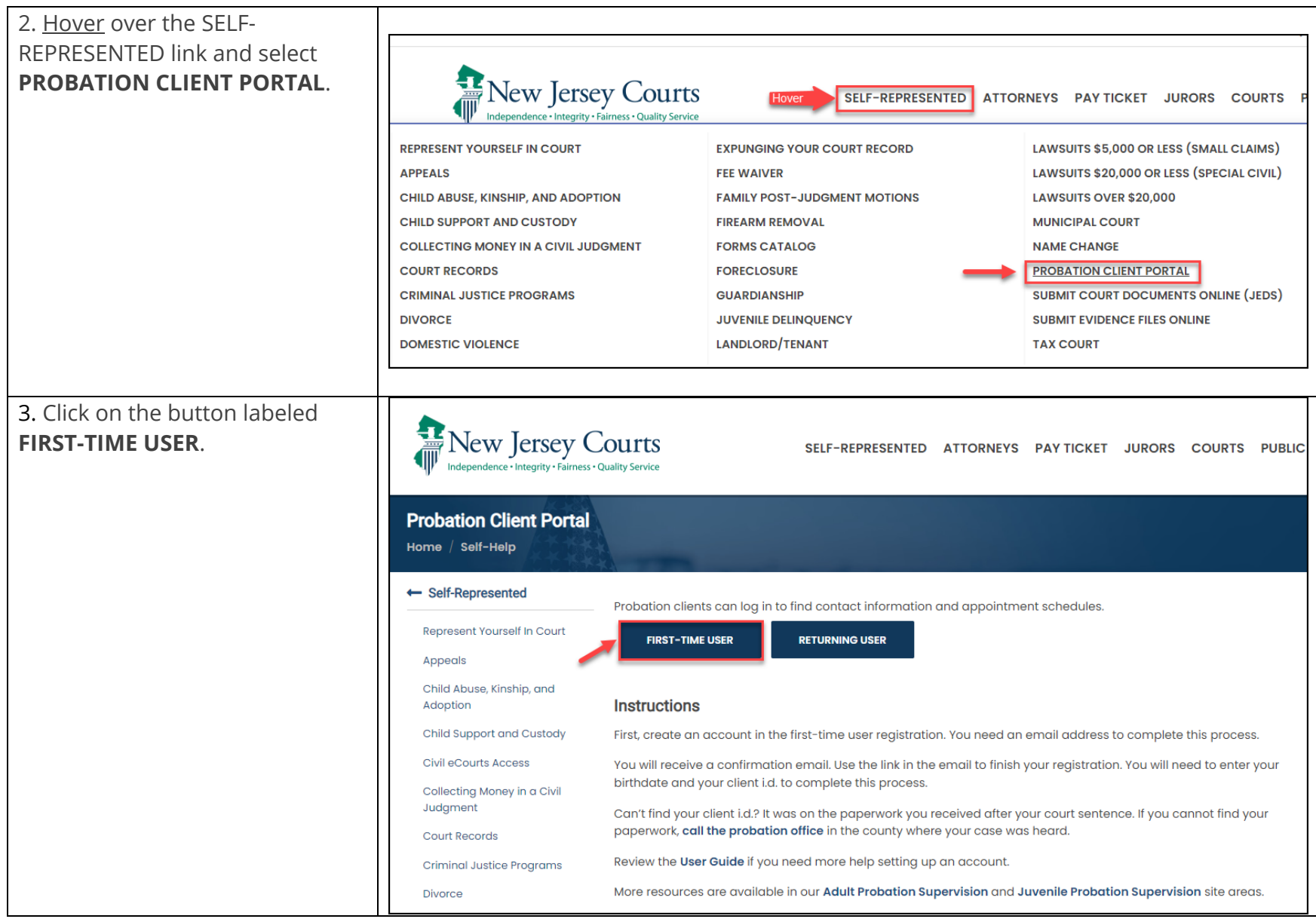

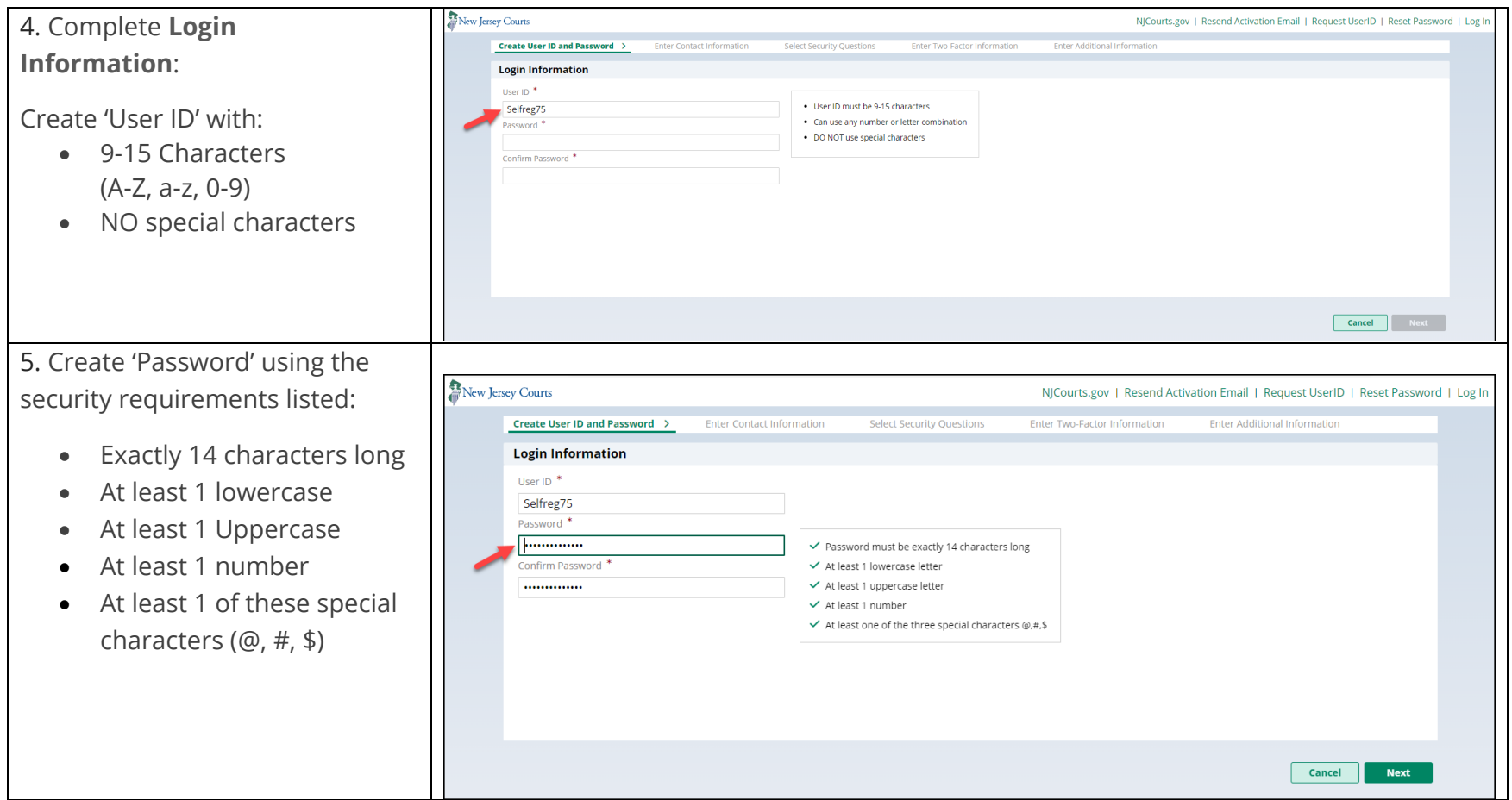

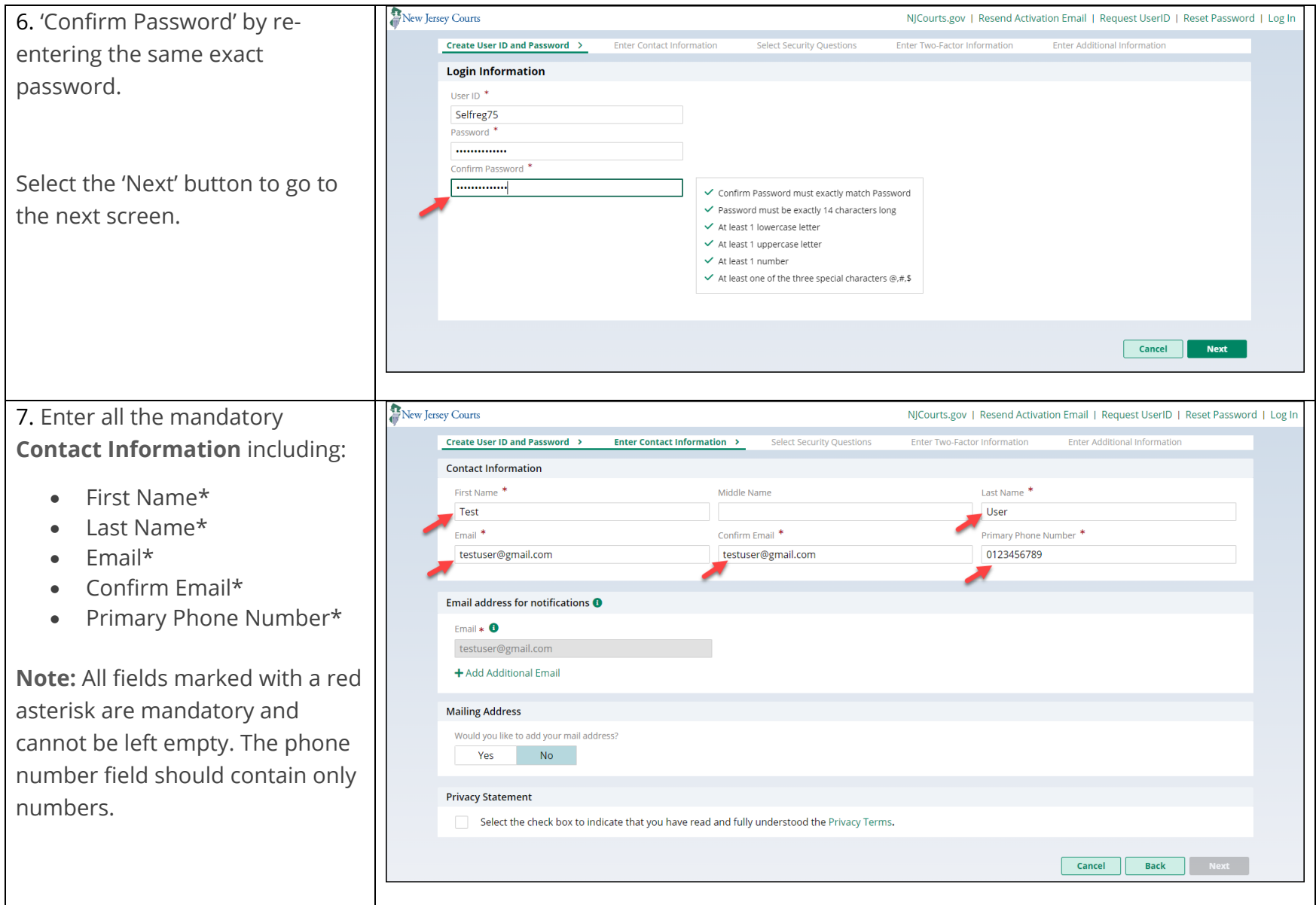

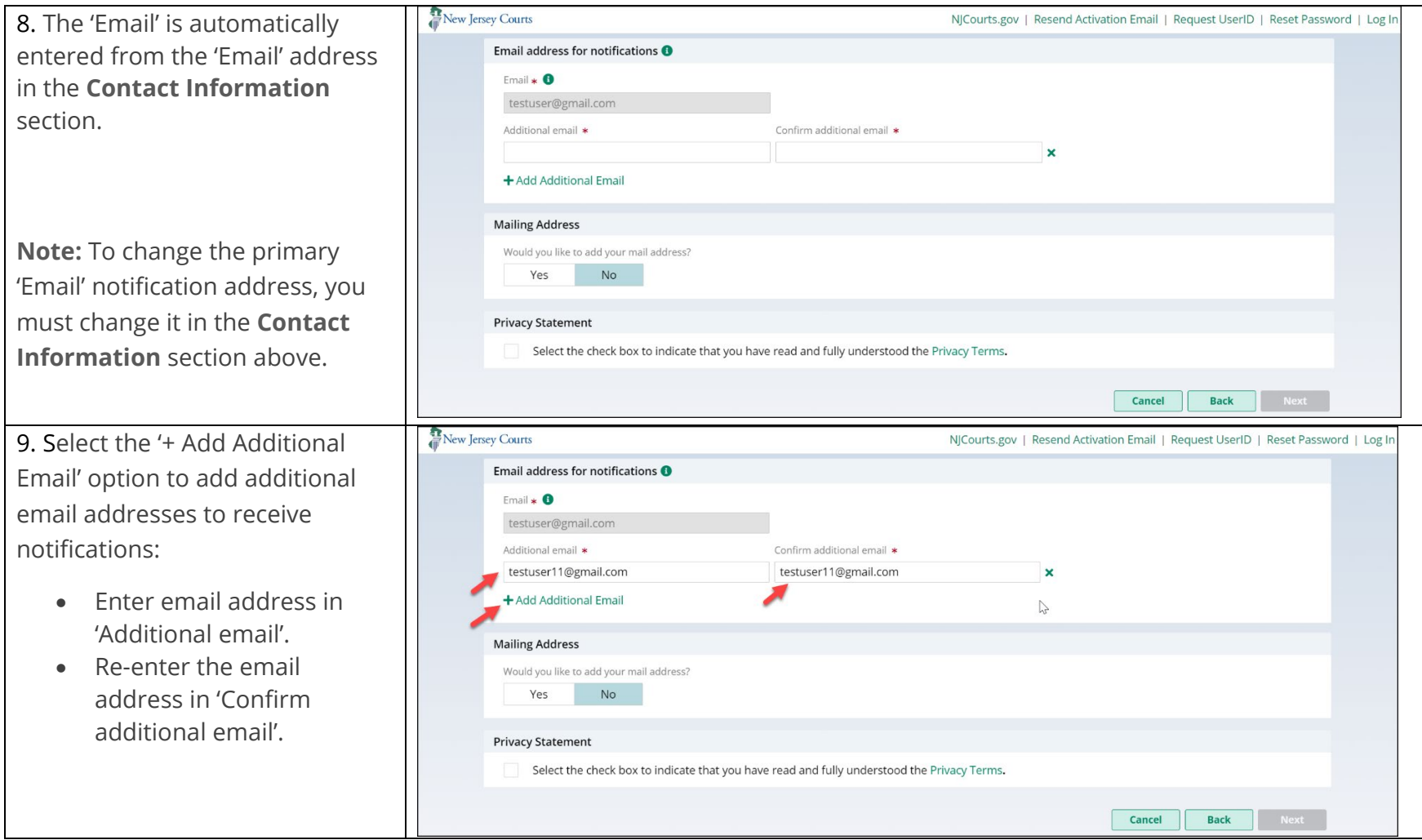

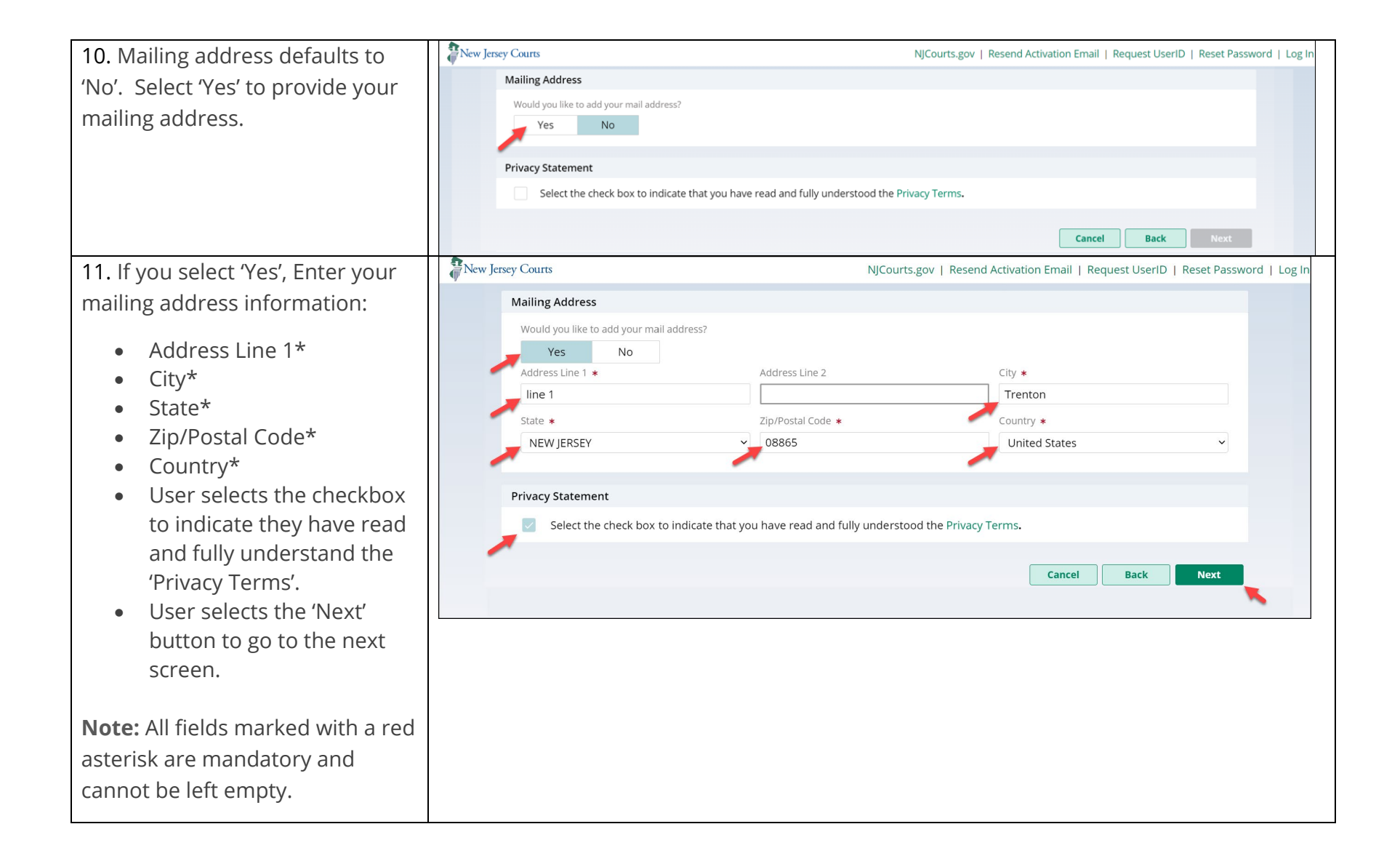

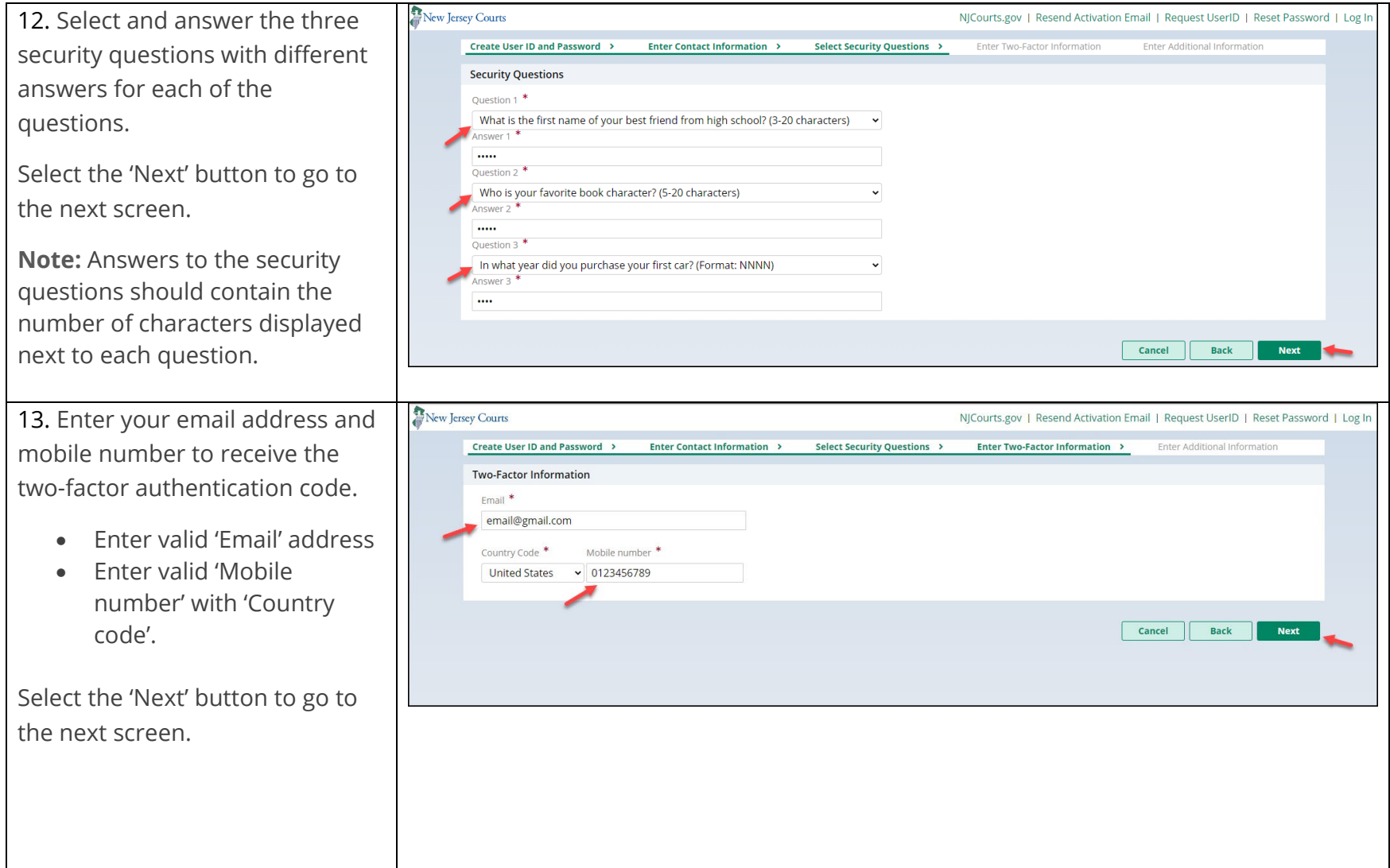

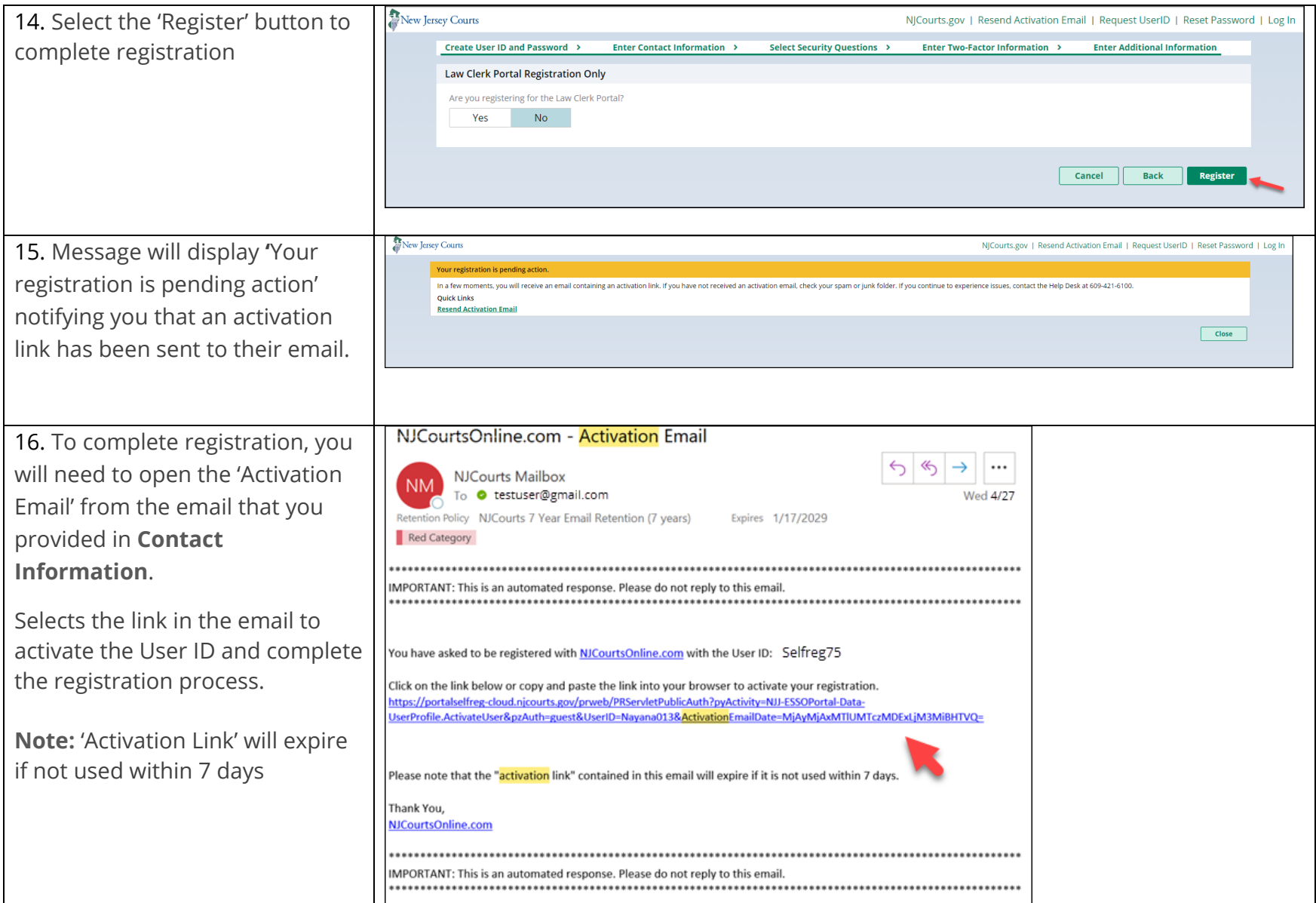

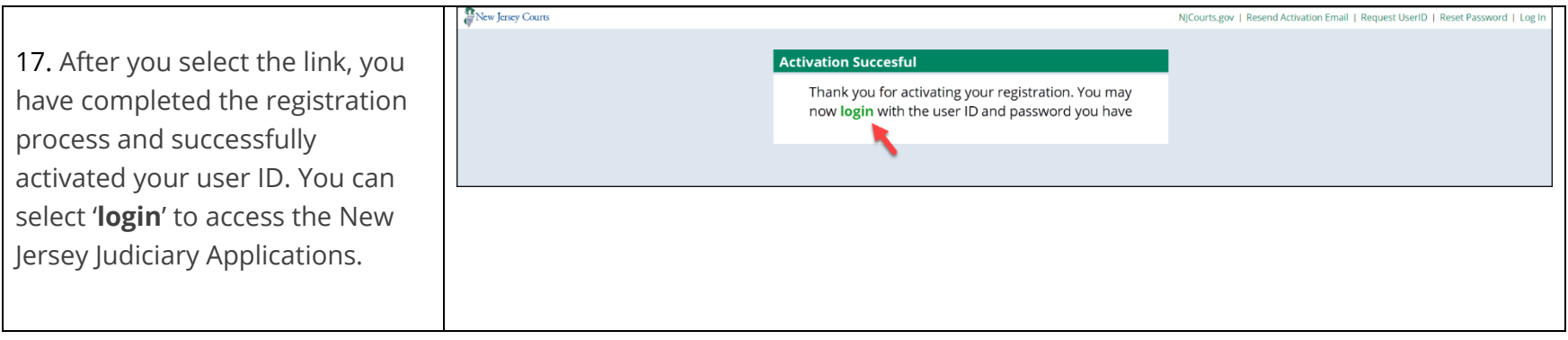

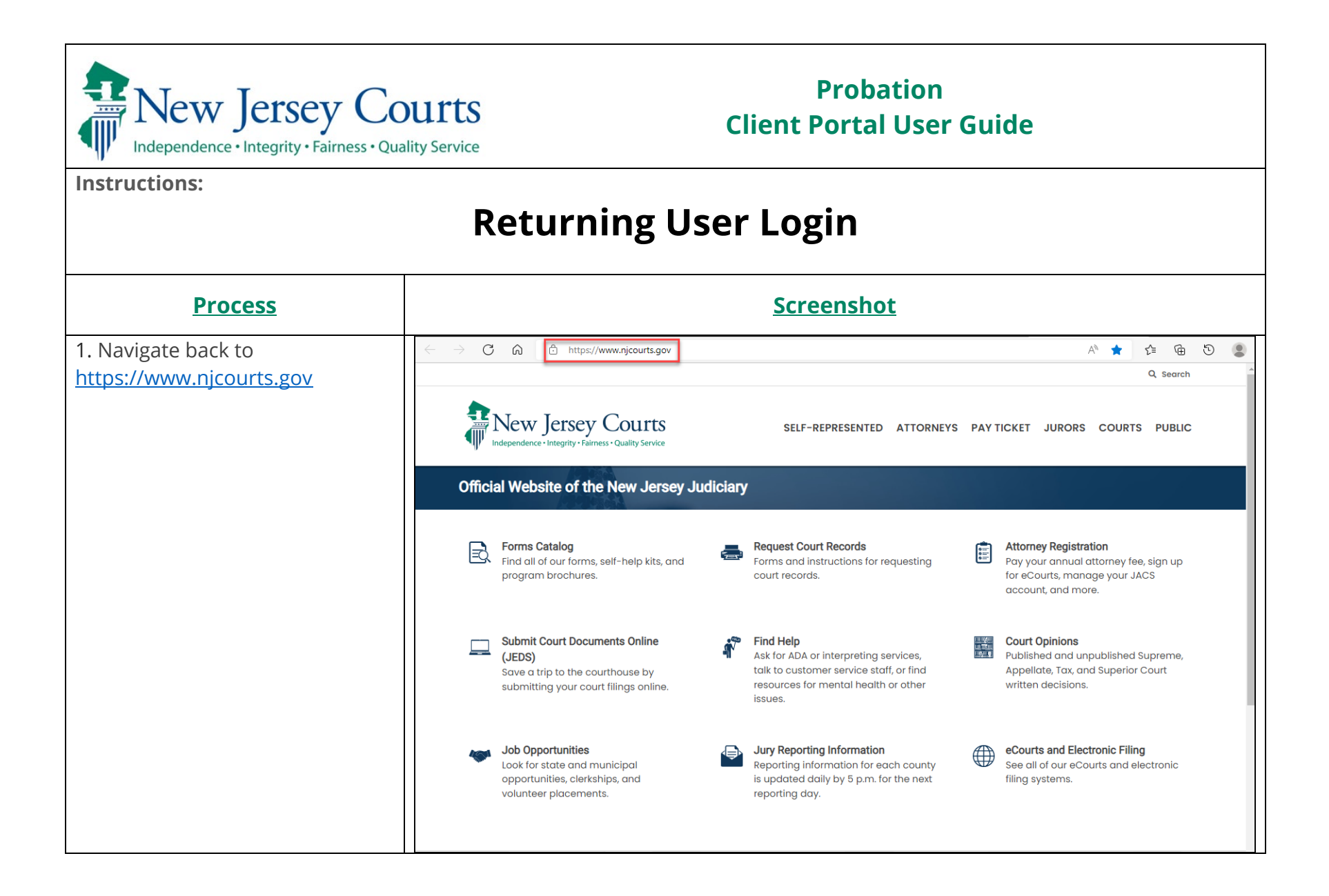

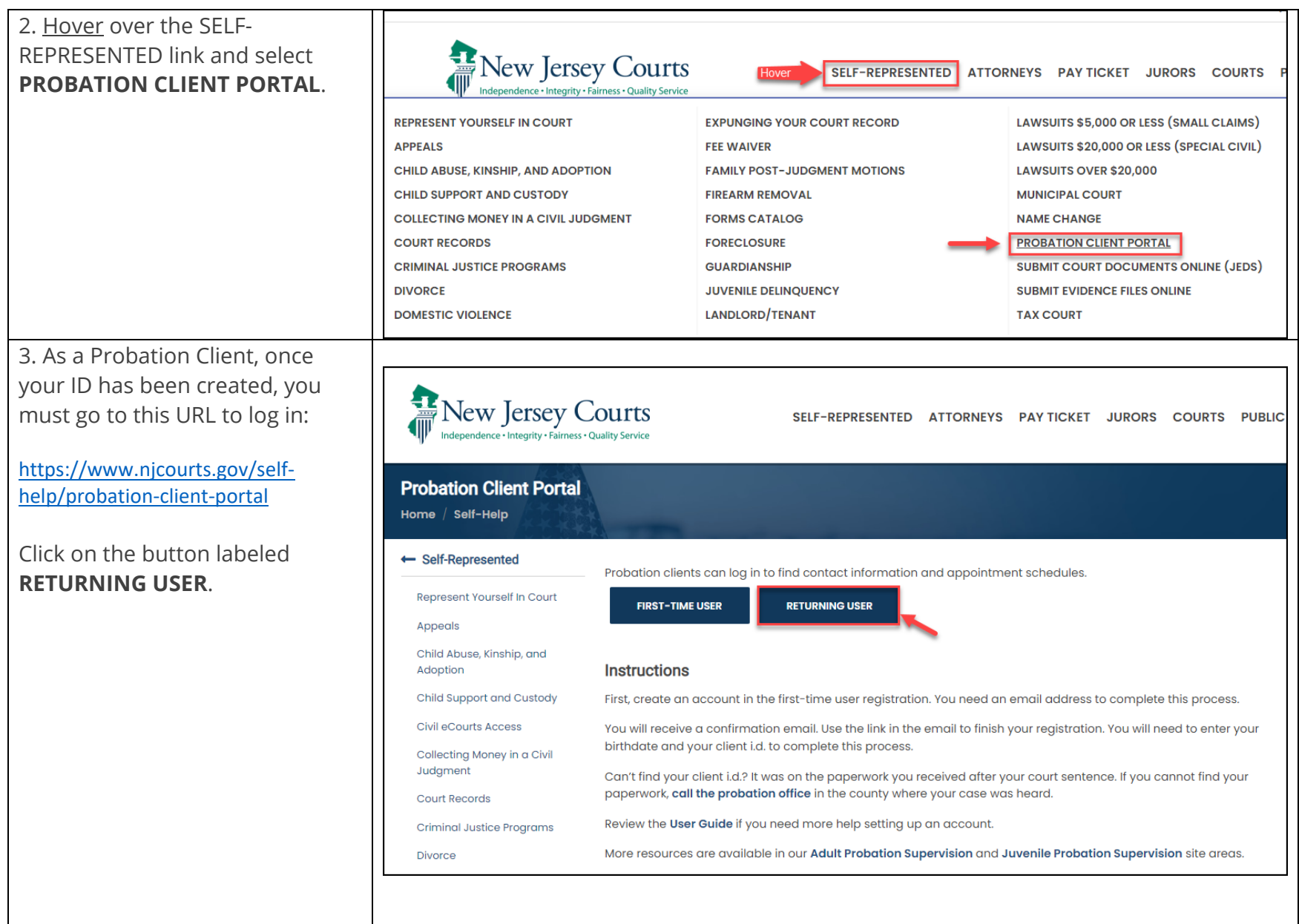

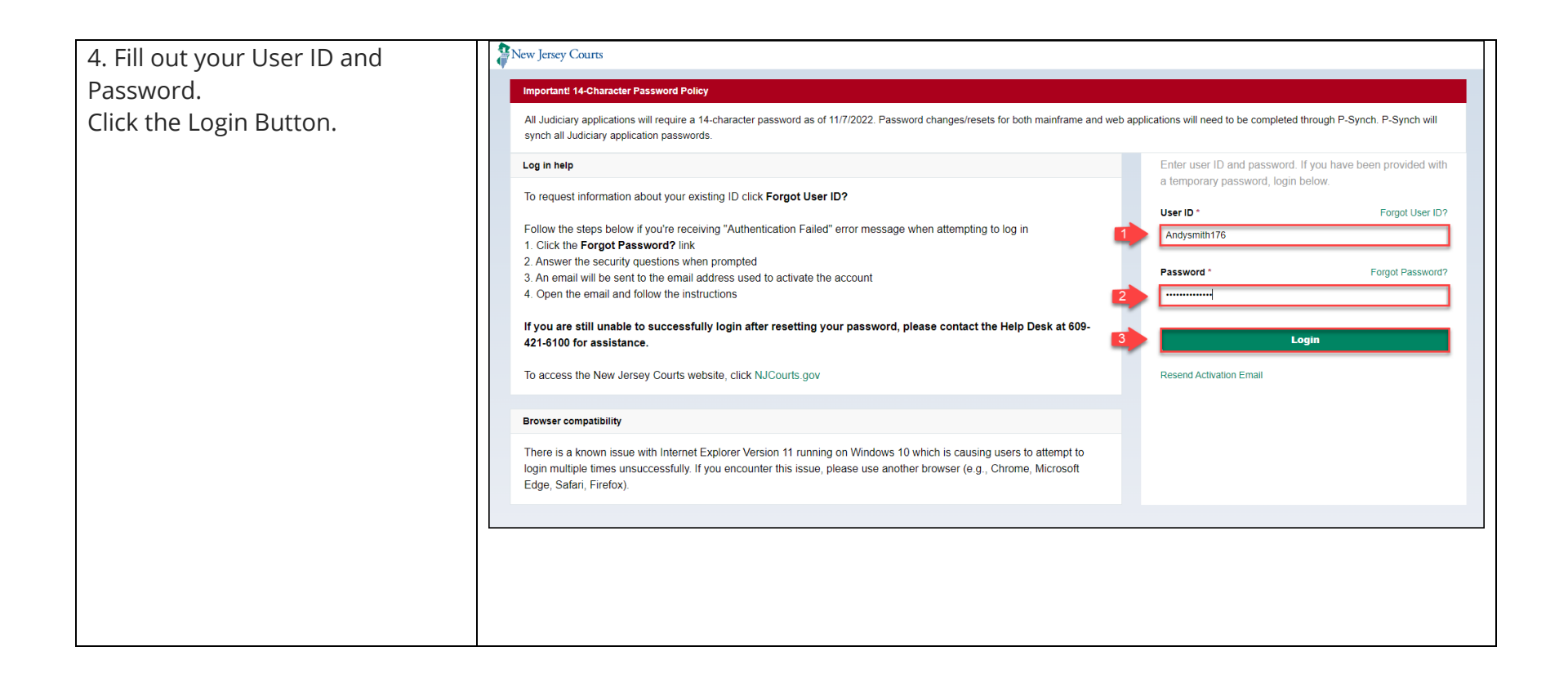

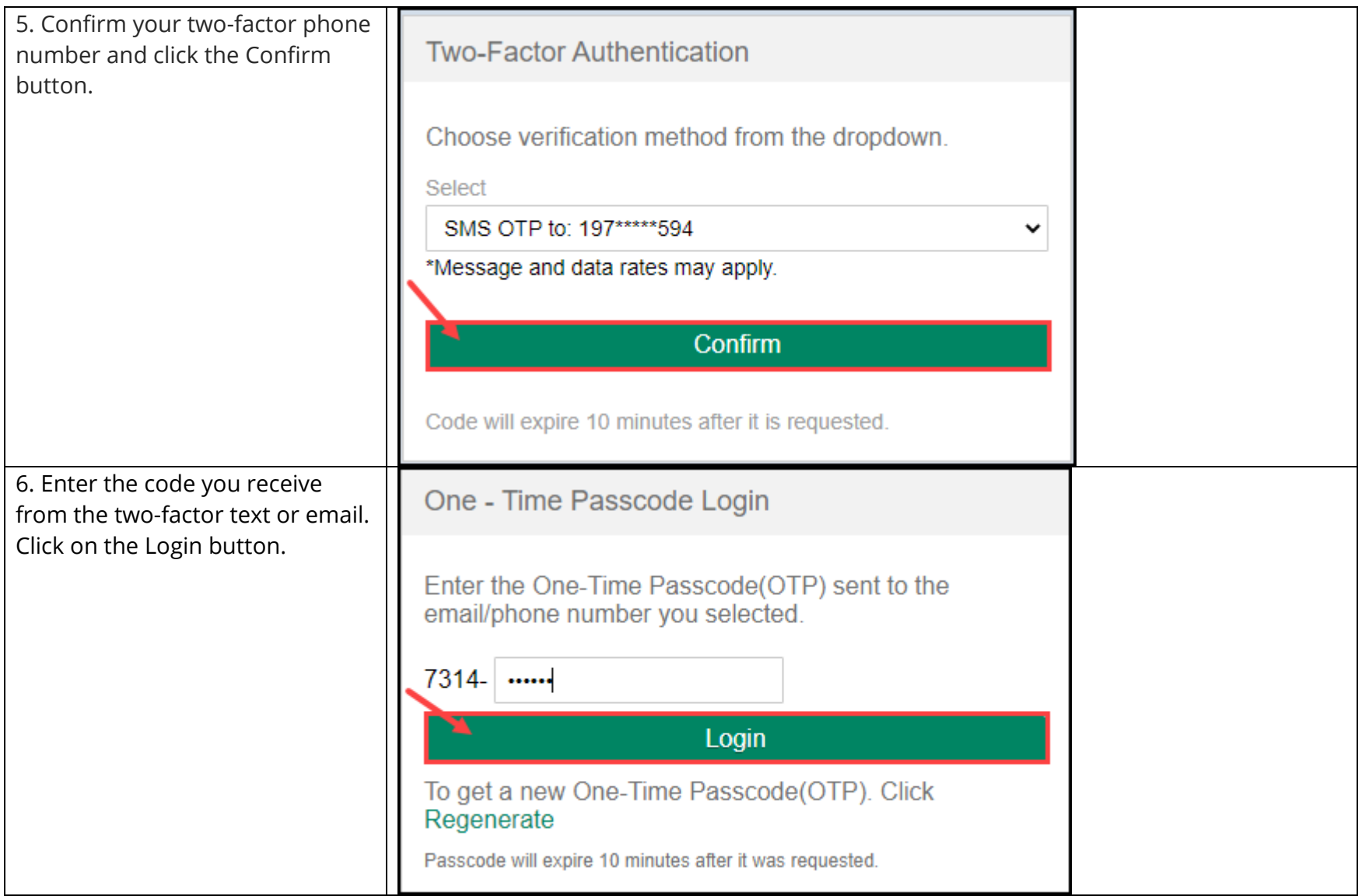

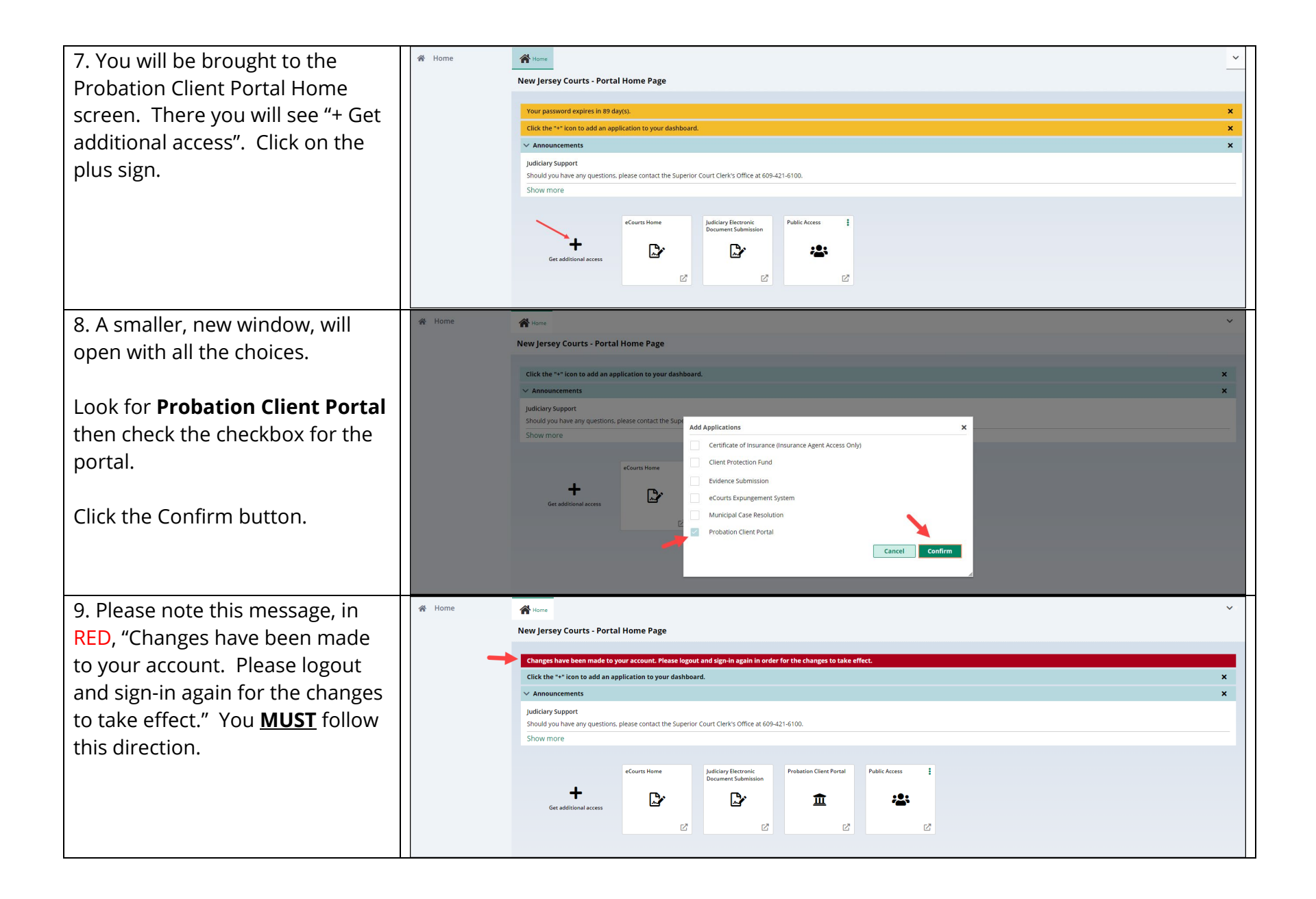

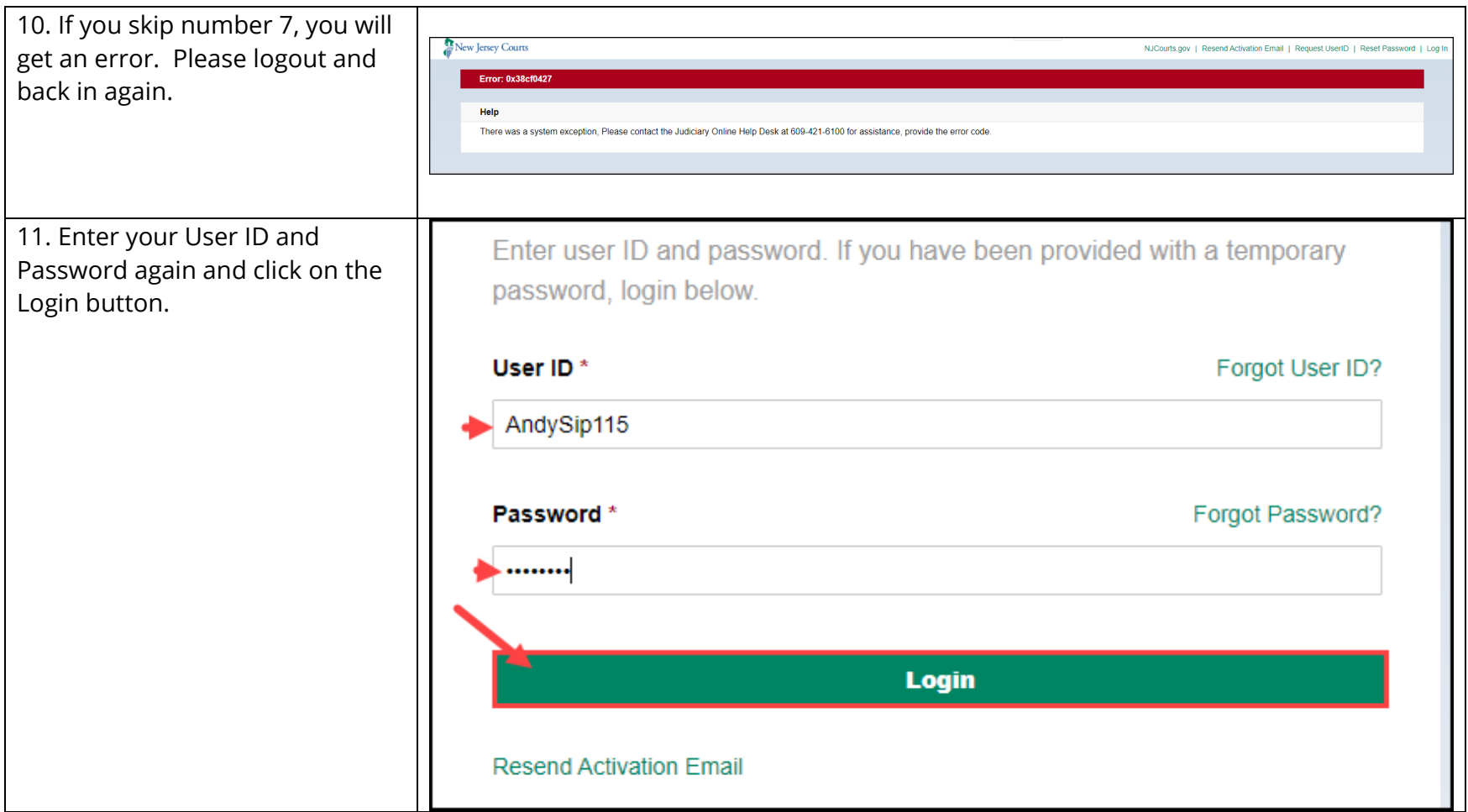

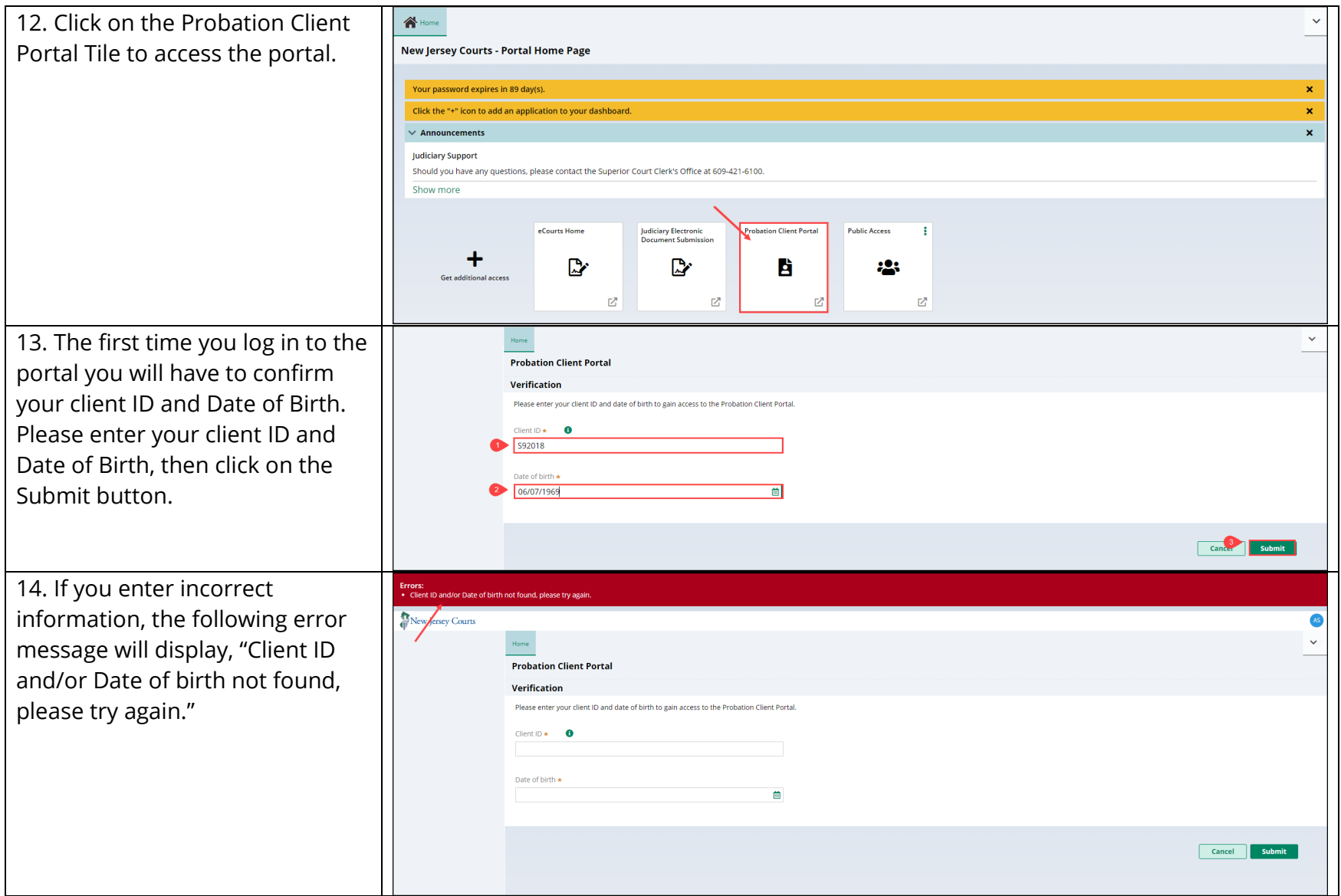

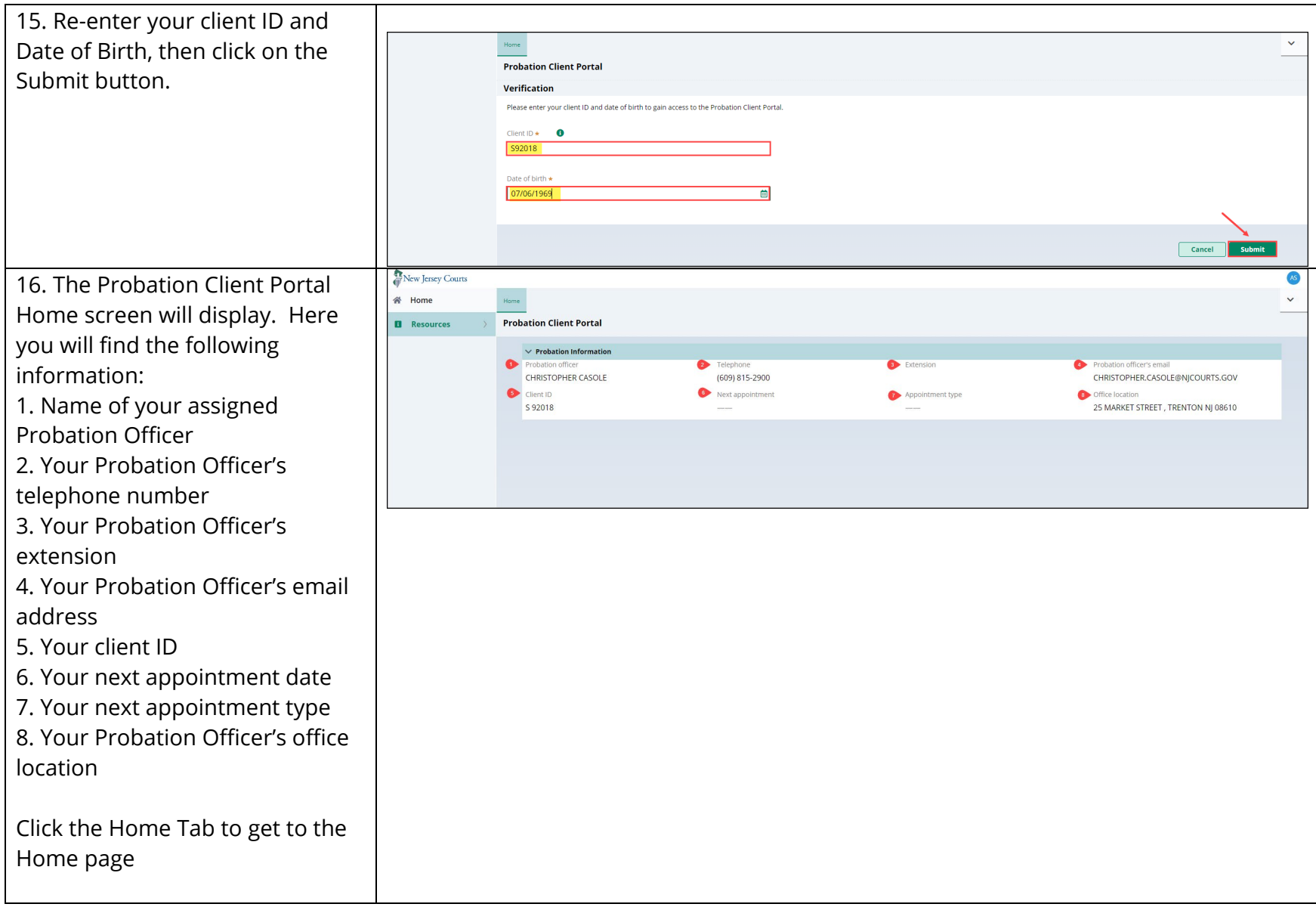

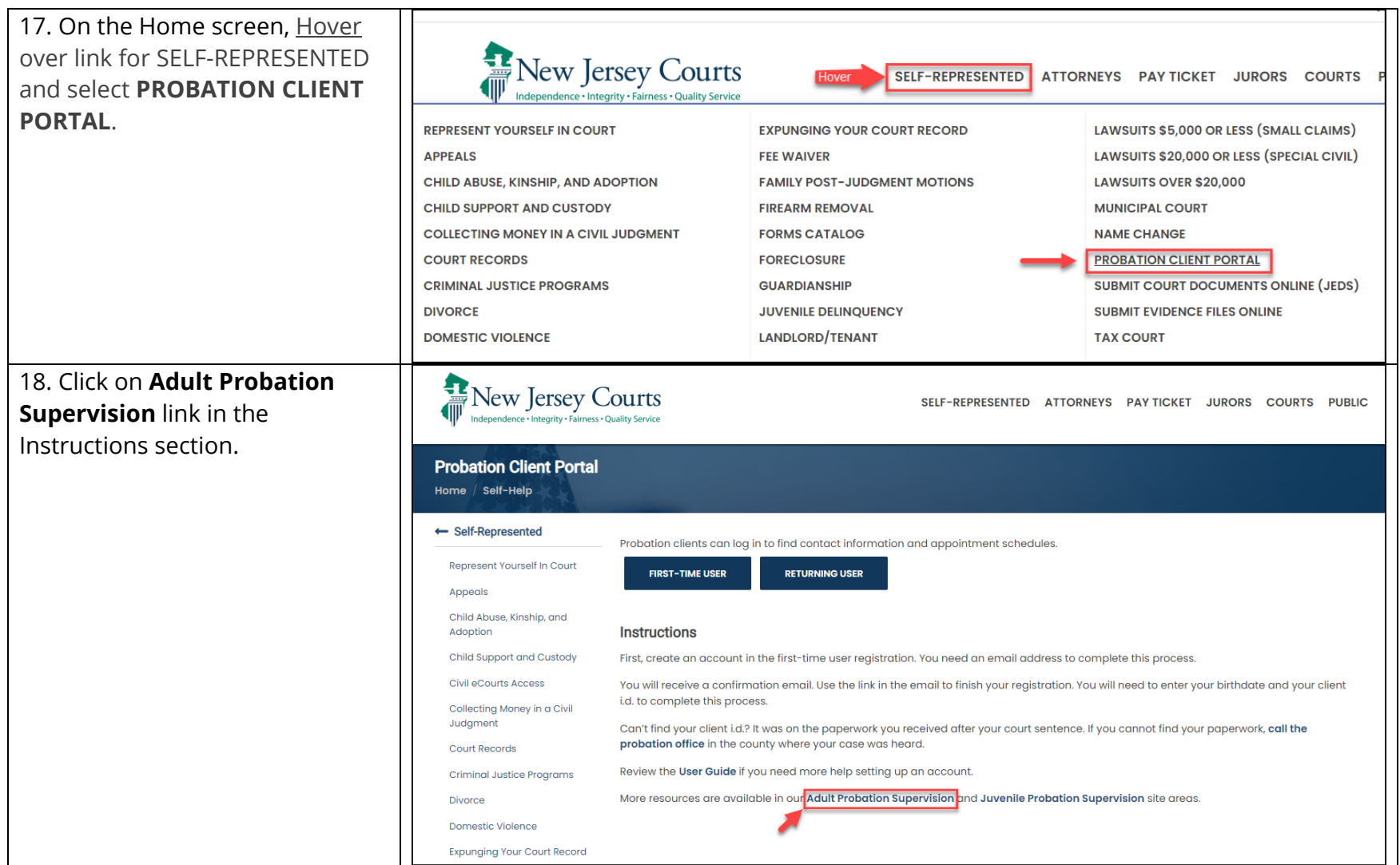

19. **Review the Adult Probation Supervision information** by either clicking on the section links in the 'On This Page' area OR using the scroll bar on the right side to navigate through the information.

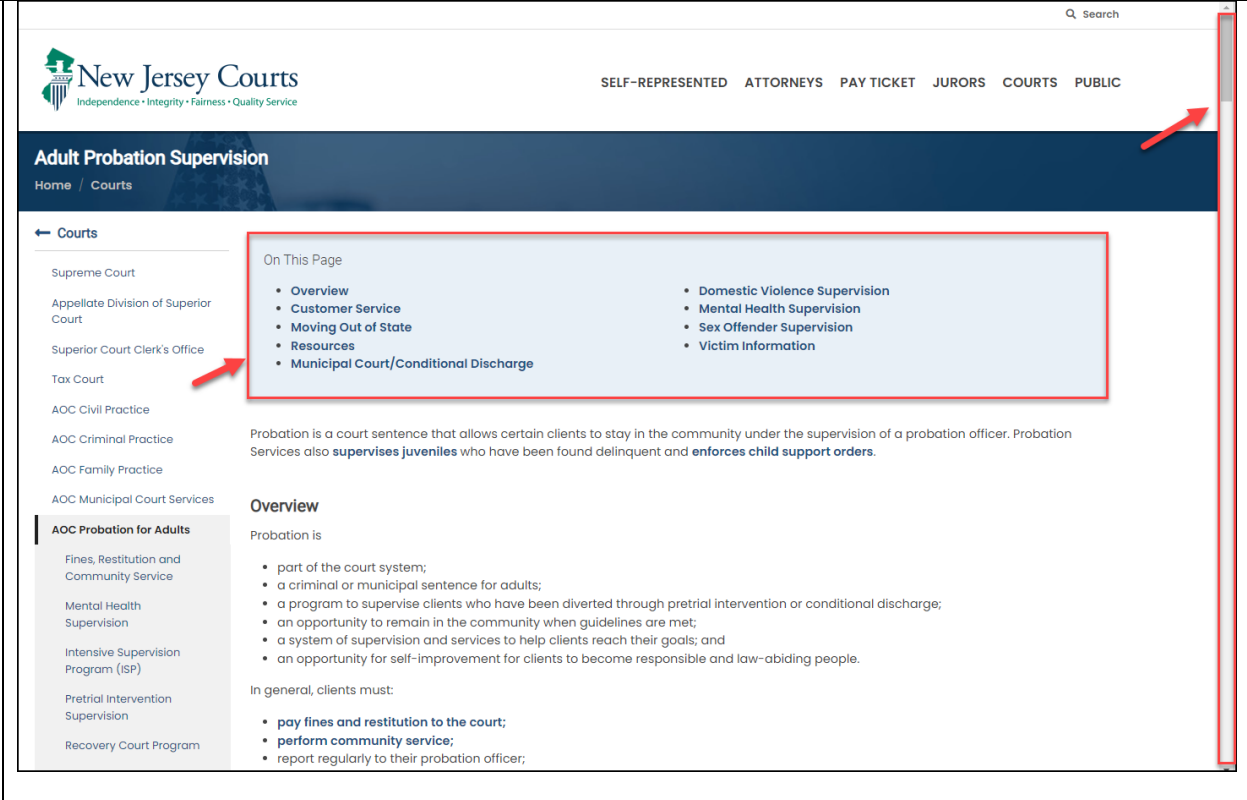

20. **Review the specific topics** on the left side under **AOC Probation for Adults** by clicki on the links provided.

## Topics:

- Fines, Restitution and Community Service
- Mental Health Supervis
- Intensive Supervision Program (ISP)
- Pretrial Intervention Supervision
- **•** Recovery Court Program
- Glossary

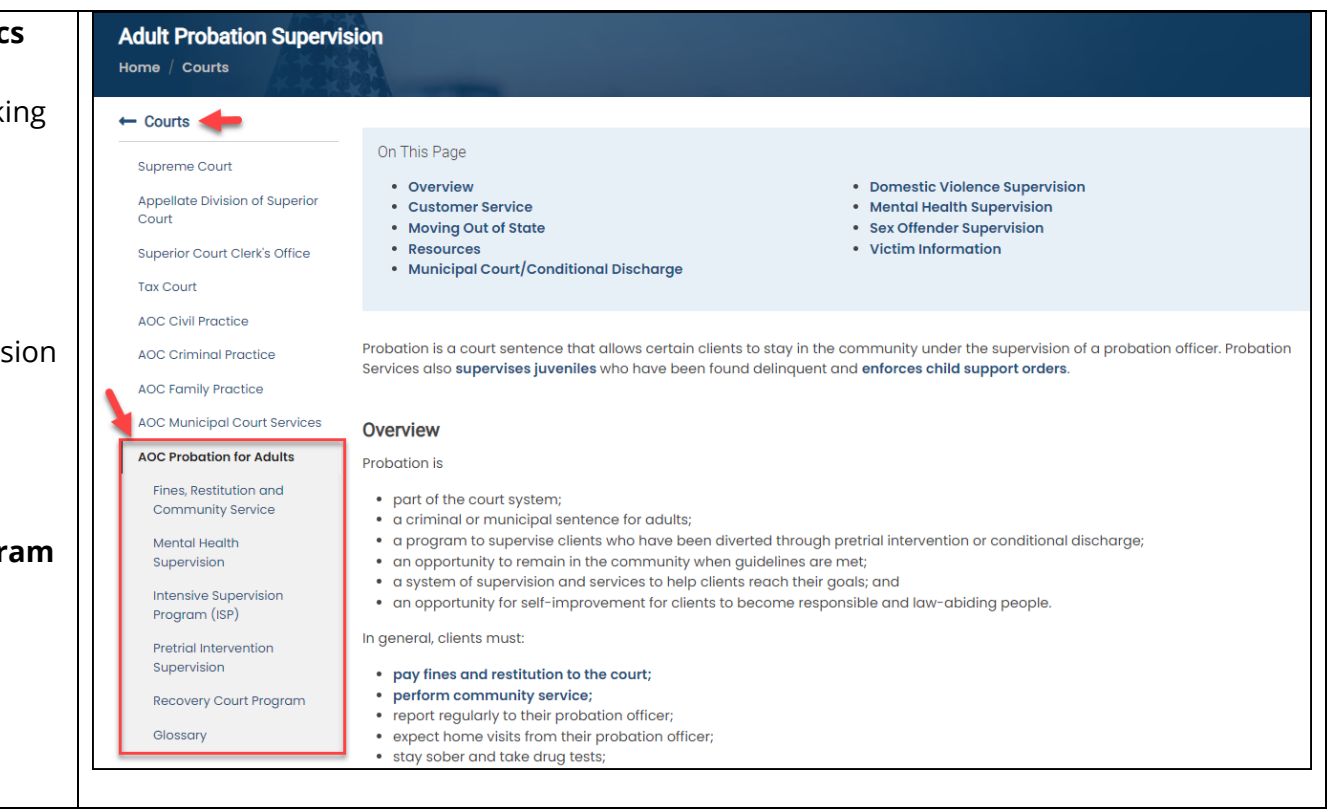

21. Scroll down and Click on **'AOC**  Q Search **Probation for Juveniles' and**  New Jersey Courts SELF-REPRESENTED ATTORNEYS PAYTICKET JURORS COURTS PUBLIC **review** the juvenile probation information by either clicking on **Juvenile Probation Supervision** the section links in the 'On This Home / Courts Page' area OR using the scroll bar  $\leftarrow$  Courts In juvenile delinquency matters, Probation enables rehabilitation and accountability. Probation also includes Adult Supervision and Child on the right side to navigate **Support Collections and Enforcement.** Supreme Court through the information. **Appellate Division of Superior** On This Page Court · Overview • Client Resources Superior Court Clerk's Office · Juvenile Intensive Supervision Program (JISP) • Frequently Asked Questions • Moving Out Of State Key Topics: **Tax Court AOC Civil Practice** • Juvenile Intensive **AOC Criminal Practice** Supervision Program (JISP) Overview **AOC Family Practice** The goal of Juvenile Supervision is to work with youth who have been placed on Probation or received a Deferred Disposition to change their • Moving Out Of State **AOC Municipal Court Services** behavior and help them successfully complete probation. Juvenile Probation Officers work with youth, their families, and other supports to create a plan to work on needs and conditions. This includes, but is not limited to, paying fines and restitution, completing community service, **AOC Probation for Adults** • Client Resourcesreporting regularly to their probation officer, receiving home visits, staying sober and taking drug tests, referring for counseling if needed, and **AOC Probation Child Support** attending school. Enforcement I have been placed on juvenile probation. **AOC Probation for Juveniles** My child has been placed on juvenile probation Atlantic/Cape May Superior Courts What can I expect on juvenile probation? Bergen Superior Court . Your Probation Officer will work with you, your family, the court and community providers to help you succeed on probation. . Your Probation Officer will have regular contact with you and your family in your home and their office. **Burlington Superior Court** . Your Probation Officer will help you get help by linking you with services and supports to help you succeed Camden Superior Court